# CSIC5011 Project 1: Explore NIPS papers dataset

Zhixian CHEN <sup>∗</sup> Yue WU†

# Abstract

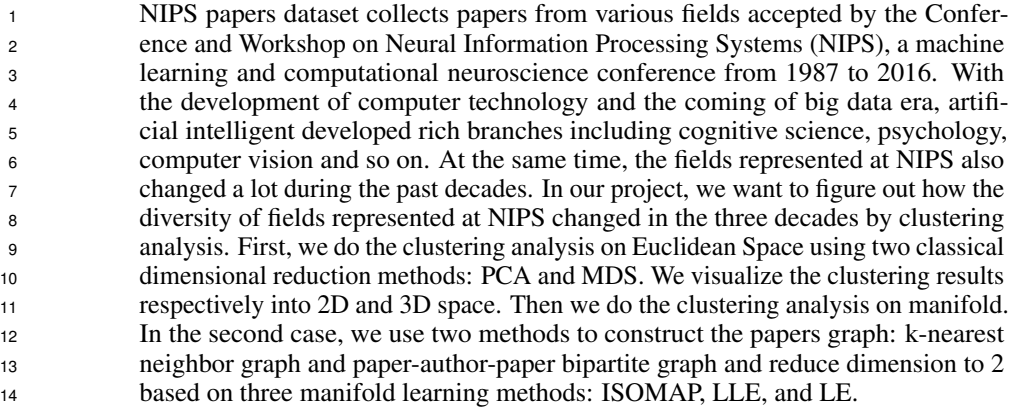

# 1 Motivation

 Given high-dimensional data, there are various methods to deal with it. The most common way is dimensionality reduction so we can visualize and conceptualize the data.

 There are mainly two types of structure in the high dimensional space. One is clumps such as clustering and density distribution. The other type is low dimensional linear or nonlinear manifolds.

# 2 Problem

- <sup>21</sup> Try different dimensionality reduction methods to handle the data and analyze the results:
- Does the data live in a low dimensional subspace?
- Or does the data live in a low dimensional submanifold?
- Try to find true structure of the high-dimensional data:
- Clusterings or manifolds?

## 3 Data description

- In the reprt, we use NIPS papers dataset. Neural Information Processing Systems (NIPS) is one of
- the top machine learning conferences in the world. It covers topics ranging from deep learning and

Department of Mathematics, The Hong Kong University of Science and Technology, Clear Water Bay, Kowloon, Hong Kong.

<sup>∗</sup>Contribute to the codes.

<sup>†</sup>Contribute to the report.

computer vision to cognitive science and reinforcement learning. This NIPS papers dataset collects

titles, authors, abstracts, and extracted text for all NIPS papers during 1987-2016.

To be specific, the file *authors.csv* contains information of authors' ids and names, the file *paper*

*authors.csv* contains papers' ids and the corresponding authors' ids which form a sparse matrix of

paper coauthors. And the file *papers.csv* contains more specific information of papers including years,

titles and several texts.

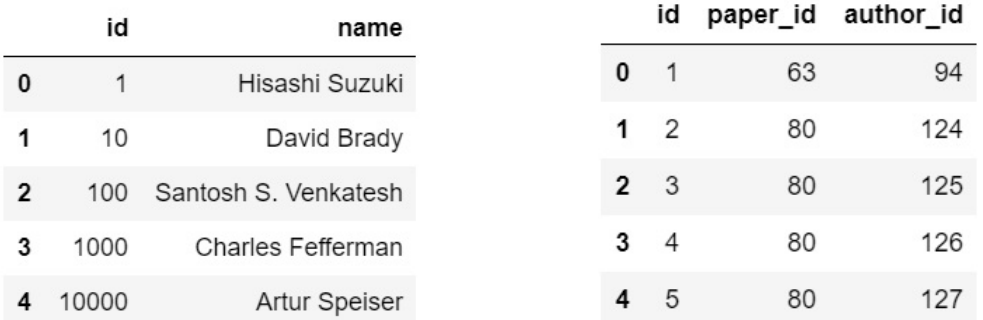

Figure 1: first five lines in *authors.cvs* Figure 2: first five lines in *paper authors.cvs* 

|              | id  | year | title                                             | event type | pdf name                                           | abstract            | paper_text                                        |
|--------------|-----|------|---------------------------------------------------|------------|----------------------------------------------------|---------------------|---------------------------------------------------|
| $\mathbf{0}$ |     | 1987 | Self-Organization of Associative<br>Database and  | NaN        | 1-self-organization-of-associative-<br>database-an | Abstract<br>Missing | 767\n\nSELF-ORGANIZATION OF<br>ASSOCIATIVE DATABA |
|              | 10  | 1987 | A Mean Field Theory of Layer IV of<br>Visual Cort | NaN        | 10-a-mean-field-theory-of-layer-iv-of-<br>visual-c | Abstract<br>Missing | 683\n\nA MEAN FIELD THEORY OF LAYER IV<br>OF VISU |
|              | 100 | 1988 | Storing Covariance by the Associative<br>Long-Ter | NaN        | 100-storing-covariance-by-the-<br>associative-long | Abstract<br>Missing | 394\n\nSTORING COVARIANCE BY THE<br>ASSOCIATIVE\n |
|              | 000 | 1994 | Bayesian Query Construction for Neural<br>Network | NaN        | 1000-bayesian-query-construction-for-<br>neural-ne | Abstract<br>Missing | Bavesian Query Construction for<br>Neural\nNetwor |
|              | 001 | 1994 | Neural Network Ensembles, Cross<br>Validation, an | NaN        | 1001-neural-network-ensembles-cross-<br>validation | Abstract<br>Missing | Neural Network Ensembles, Cross\nValidation,<br>a |

Figure 3: first five lines in *papers.cvs*

# 35 4 Method

## Linear dimensionality reduction methods: PCA and MDS.

PCA seeks the most accurate data representation in a lower dimensional space. The good choice of

 directions or subspace to use is the one which keeps the largest variance. But it is limited to linear projections.

40 MDS attempts to preserve the pairwise distances and construct a configuration of  $n$  points in Euclidian 41 space by using the information about the distances between the  $n$  patterns.

## Nonlinear dimensionality reduction methods: ISOMAP, LLE and LE.

 ISOMAP is an extension of MDS, where pairwise Euclidean distances between data points are replaced by geodesic distances, computed by graph shortest path distances.

LLE is motivated by the idea that global information about geodesic distance might not be accurate

while requires expensive computational cost. Because when points are close enough, they are similar,

while points are far, there is no faithful information to measure how far they are. It assumes that

any point in a high dimensional ambient space can be a linear combination of data points in its

neighborhood. This is a local method as it involves data points in local neighbors and hence a sparse

eigenvector decomposition.

LE shares the similar idea with LLE that points close should stay close and ignore global information.

LE algorithm defines the distance matrix directly using some kernels.

In this report, we try these methods to analyze the NIPS papers dataset.

# <sup>54</sup> 5 Visualization and analysis

#### <sup>55</sup> Part 1. Dimensional Reduction and visualization on Euclidean Space

- <sup>56</sup> We use PCA and MDS to realize dimensional reduction and visualization of the dataset.
- <sup>57</sup> First we analyze the paper-coauthor sparse matrix contained in the file *paper authors.csv* directly. We
- <sup>58</sup> classify the papers into three groups "1987-1997", "1997-2007", "2007-2017" according the year.
- <sup>59</sup> Step 1: Use PCA and MDS to the whole matrix and visualize the data(Fig.4, Fig.5); Visualize the data by different groups(Fig.6, Fig.7) from the overall results.

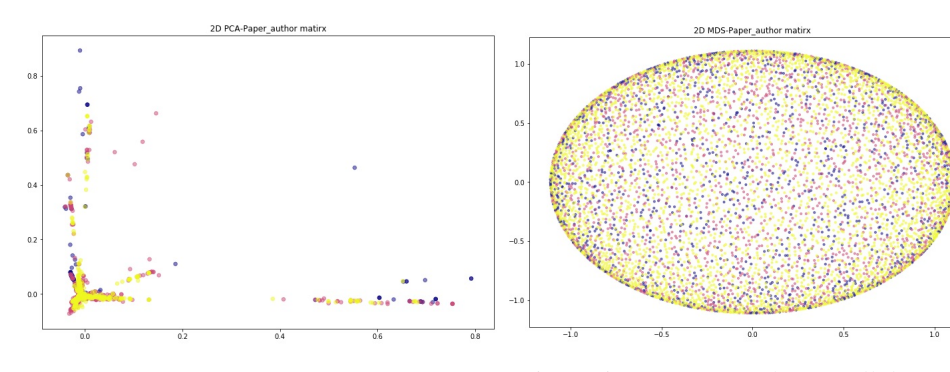

Figure 4: 2D-PCA on the overall dataset. Figure 5: 2D-MDS on the overall dataset.

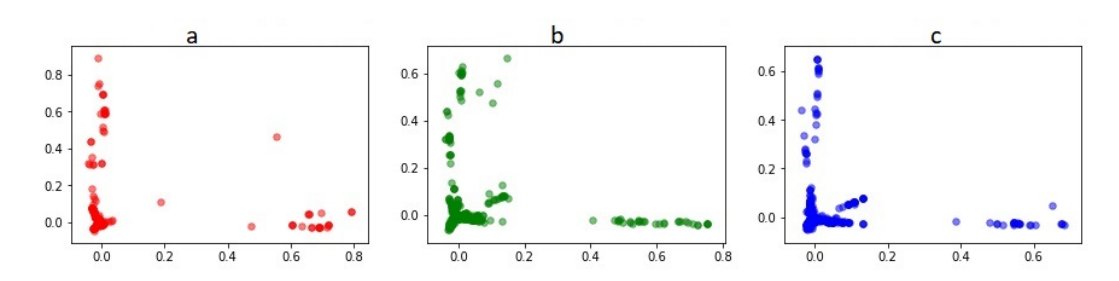

Figure 6: PCA results of three periods separated from Fig.4, (a):1987-1997, (b):1997-2007, (c):2007- 2017.

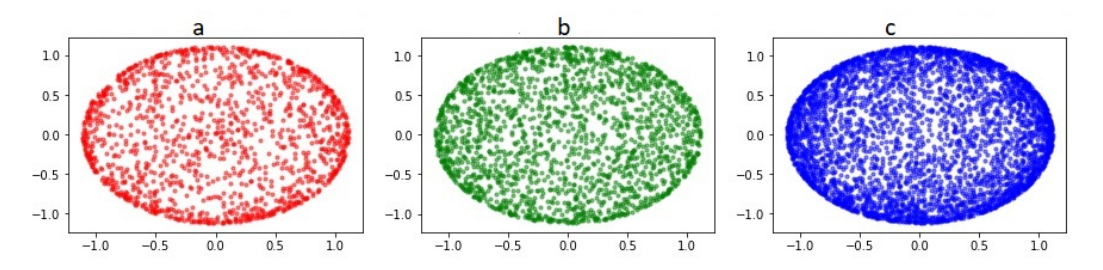

Figure 7: MDS results of three periods separated from Fig.5, (a):1987-1997, (b):1997-2007, (c):2007- 2017.

- 61 Step 2: Use PCA and MDS to the data by different groups respectively and visualize the
- $62 \text{ data(Fig.8,Fig.9)}$ ;

60

<sup>63</sup> Visualize the whole matrix by putting different groups together(Fig.10, Fig.11).

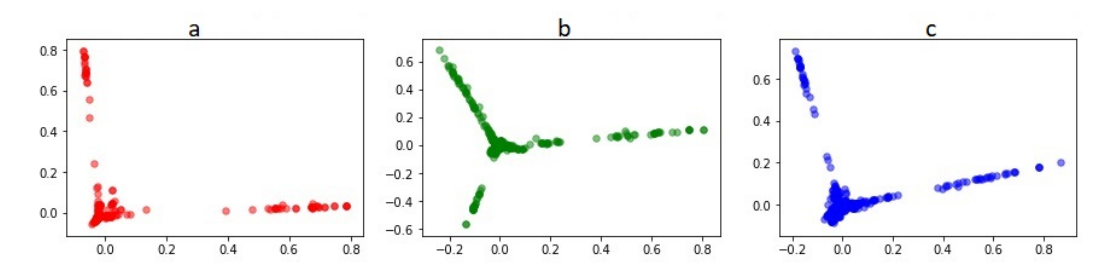

Figure 8: Separate the data into three groups by time and do 2D-PCA respectively. Here are the PCA results of three period groups, (a):1987-1997, (b):1997-2007, (c):2007-2017.

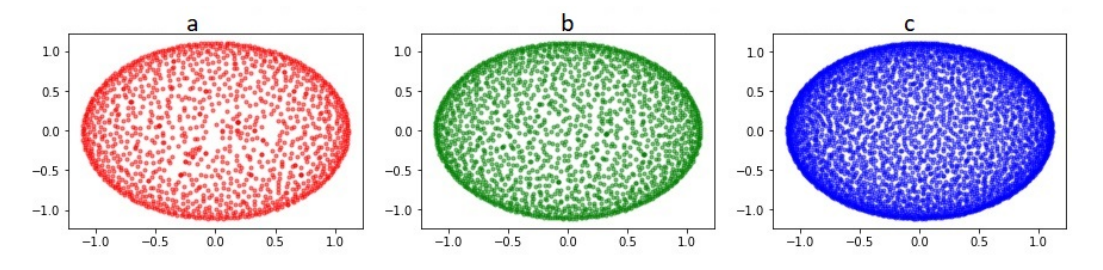

Figure 9: MDS results of three period groups respectively, (a):1987-1997, (b):1997-2007, (c):2007- 2017.

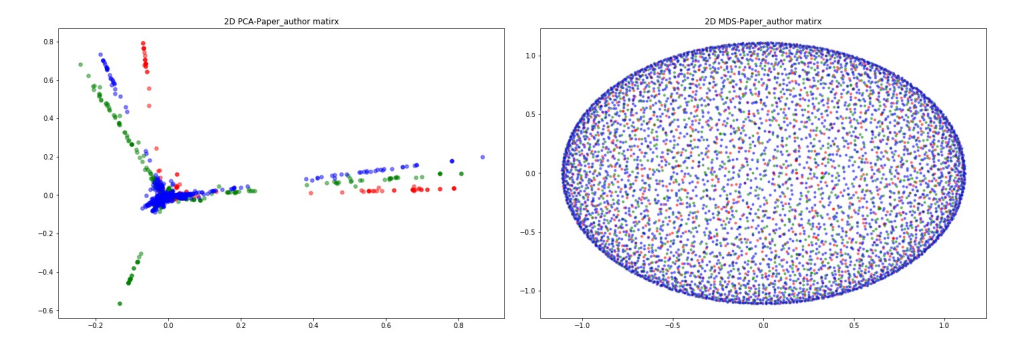

Figure 10: PCA result from integrating three Figure 11: MDS result from integrating three groups in Fig.8 together. groups in Fig.9 together.

### Interpretations:

 (1) From Fig.4, we can see there might be some clusters but the number of clusters is not obvious. Combined with Fig.6, It shows the concentration of three groups are overlapped.

 (2) From Fig.8 and Fig.10, we can see classification by time might be helpful. Papers in the different groups has different PCA results but their PCA directions are close. It can be interpreted by the fact

that these papers are in the related field(computer science) but have their own focus in each period.

 (3) The results from MDS(Fig.5, Fig.11) show the data points are nearly evenly distributed in the embedding coordinates. And the number of papers is increasing as time. However, we can not obtain any useful information further from MDS.

#### Part 2. Using Manifold Learning to explore the data

 Now we turn to the manifold learning methods. Here we ultilize two methods to construct a paper graph:

- K nearest neighbor graph. In *sklearn.manifold*, Isomap, Local Linear Embedding and Laplacian Eigenmap algorithms are implemented by conscturcting the k-nearest neighbor 78 graph. In this report,  $K = 5$ .
- 

<sup>80</sup> • Graph based on common authors. We consturct the connections between papers based on  $\frac{81}{100}$  their common authors: if paper i and paper j have common author, we add a link between  $\alpha$  i and j with the number of the common author as the corresponding weight and set the <sup>83</sup> reciprocal of number of the common author as the new weight when calculating the shortest  $^{84}$  path distance of i and j.

Step 1: Based on K nearest neighbor graph, use ISOMAP, LLE.

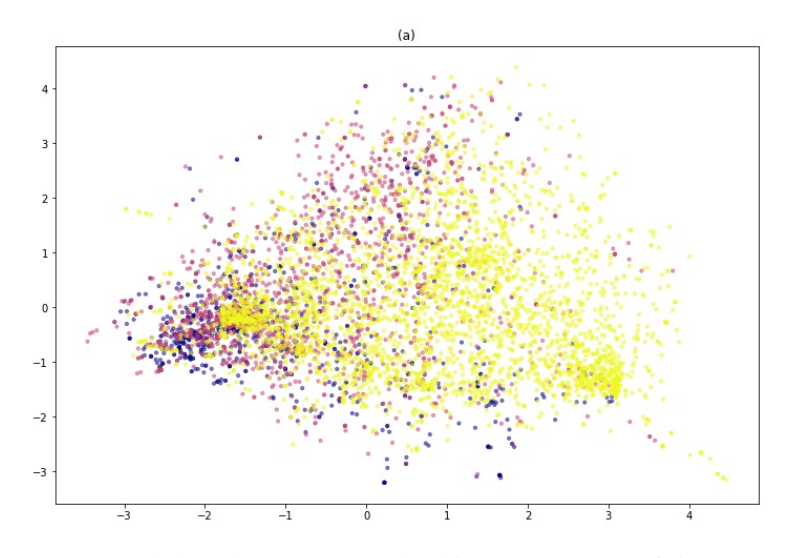

Figure 12: ISOMAP result based on KNN graph. blue: 1987-1997, pink: 1997-2007, yellow: 2007-2017. We can see the transition of the data in different group. The first coordinate follows the order of years.

85

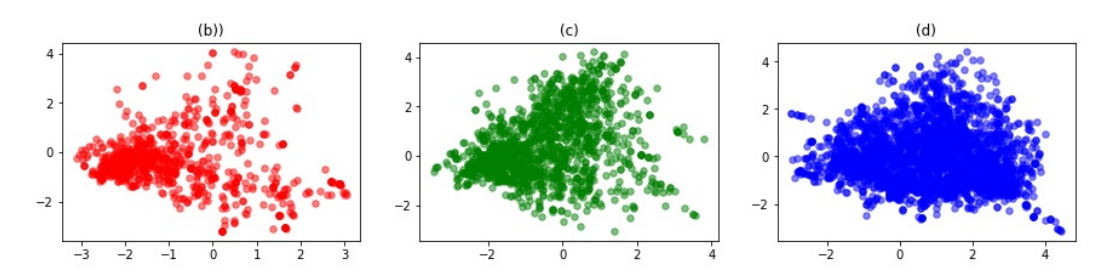

Figure 13: ISOMAP results of different time groups separated from Fig.12, (a):1987-1997, (b):1997- 2007, (c):2007-2017.

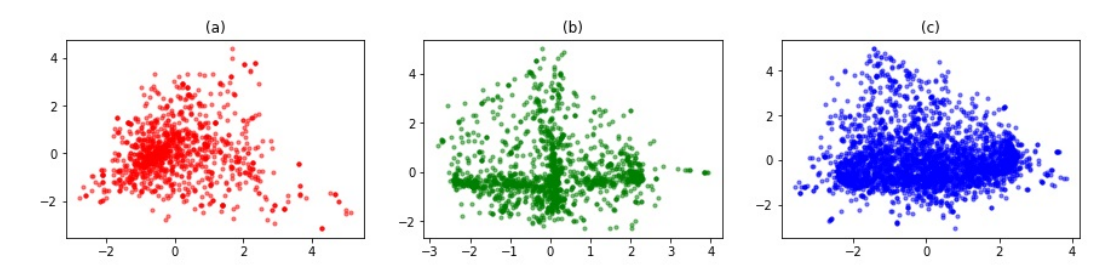

Figure 14: Based on KNN graph, ISOMAP results applied to three period groups, (a):1987-1997, (b):1997-2007, (c):2007-2017.

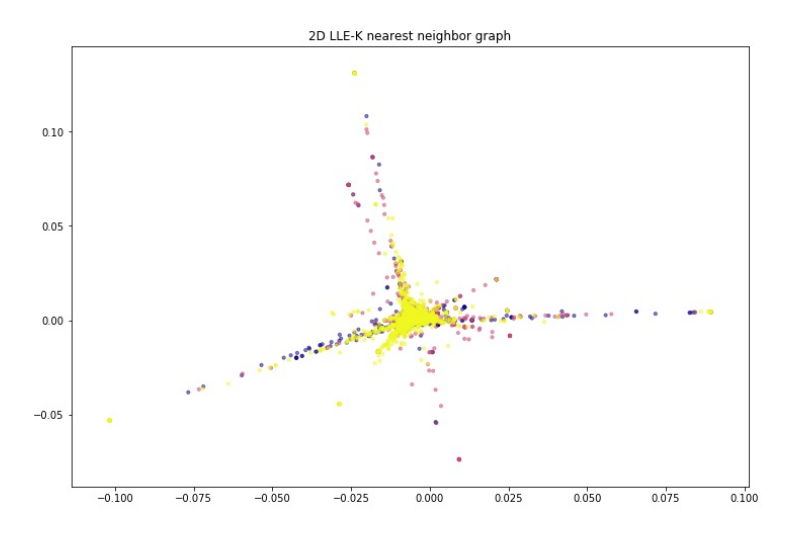

Figure 15: LLE result based on KNN graph. blue: 1987-1997, pink: 1997-2007, yellow: 2007-2017.

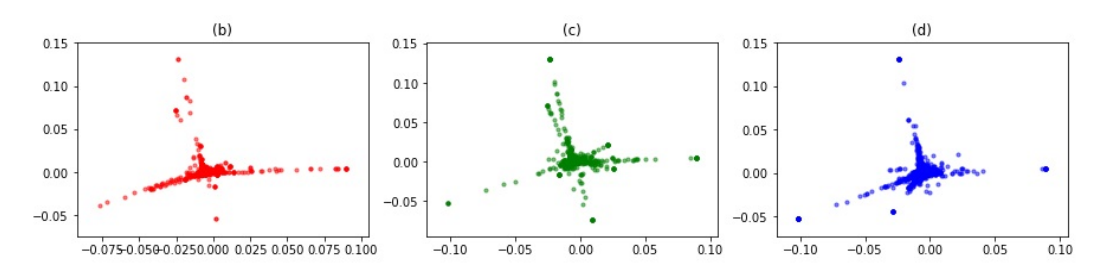

Figure 16: LLE results of different time groups separated from Fig.15, (a):1987-1997, (b):1997-2007, (c):2007-2017.

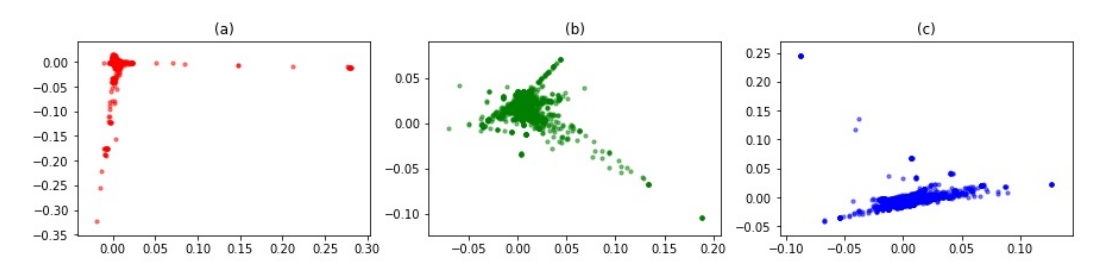

Figure 17: Based on KNN graph, ISOMAP results applied to three period groups, (a):1987-1997, (b):1997-2007, (c):2007-2017.

- <sup>86</sup> Interpretations:
- <sup>87</sup> (1) In Fig.12, 2-D ISOMAP embedding based on KNN graph shows the first coordinate follows the
- <sup>88</sup> order of years, since the colors blue, pink and yellow represent periods "1987-1997", "1997-2007",
- 89 "2007-2017" respectively. Hence in these thirty years, the topics keep changing but the main body <sup>90</sup> are overlapped.
- <sup>91</sup> (2) From Fig.13 and Fig.14, we can see in different ten years, the focuses and numbers of papers are <sup>92</sup> different.
- <sup>93</sup> (3) The results from LLE(see Fig.15. Fig.16, Fig.17), we have the similar phenomenon to the results <sup>94</sup> from ISOMAP.
- 95 Step 2: Based on common authors graph, use ISOMAP, LLE, LE.

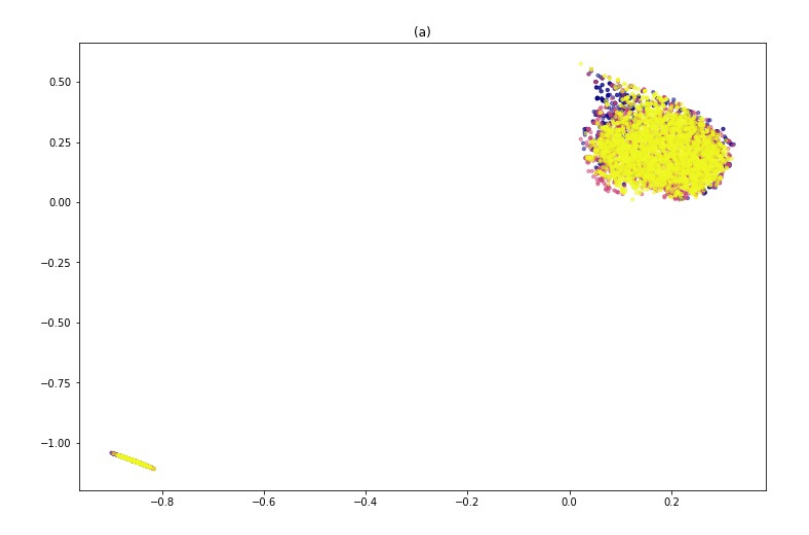

Figure 18: ISOMAP results based on coauthor graph. blue: 1987-1997, pink: 1997-2007, yellow: 2007-2017.

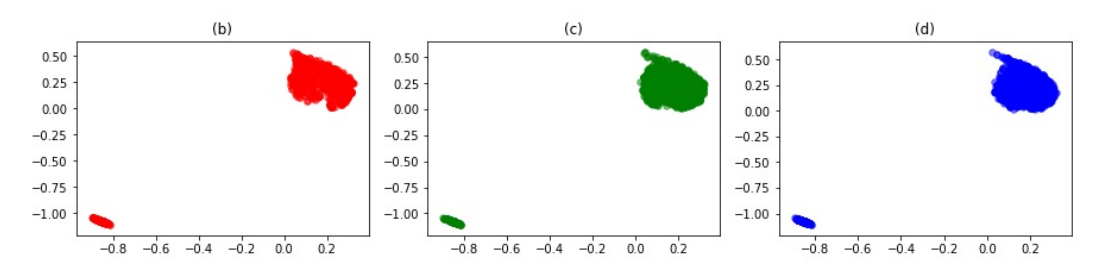

Figure 19: ISOMAP results of different time groups separated from Fig.18, (a):1987-1997, (b):1997- 2007, (c):2007-2017.

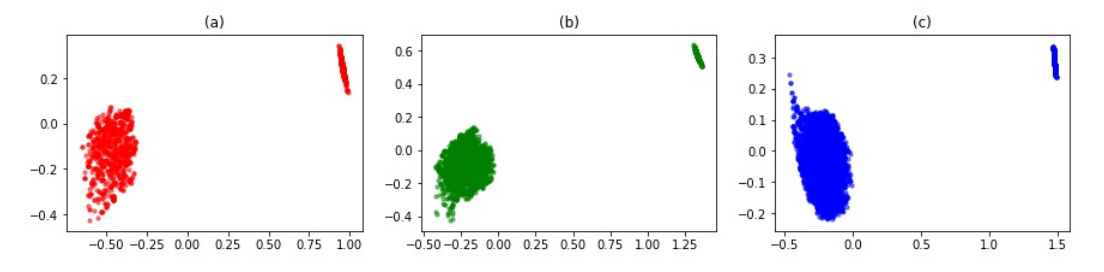

Figure 20: Based on coauthor graph, ISOMAP results applied to three period groups, (a):1987-1997, (b):1997-2007, (c):2007-2017.

## <sup>96</sup> Interpretation:

- <sup>97</sup> In Fig.18, we can see two clusters using 2D ISOMAP based on the coauthors graph. It indicates there
- <sup>98</sup> are two graphs which means two groups of papers without common authors between them.

## 99 6 Conclusion

<sup>100</sup> 1. From the results of part 1, linear methods of dimensionality reduction such as PCA and MDS <sup>101</sup> don't work well on this dataset. We may speculate the dataset distributed on a manifold rather than a <sup>102</sup> hyperplane.

- 2. By comparing results from analyzing the whole data and results from analyzing different groups
- of data, we can see papers from different periods have distinct but close characters. So the focuses of papers in different time is changing and this is reasonable since every period has its hot issues.
- 3. From the results of part 2, we can see ISOMAP works better beacuse in the result of 2D ISOMAP
- based on KNN graph, the first coordinate follows the order of years.
- 4. We also conduct the ISOMAP to the integral data and three time groups. We gain two clusters
- which don't show if using KNN graph. Then we speculate there might be two groups of authors. In
- each group, the authors have cooperated with each other.

## 111 Referrence

- [1] A Mathematical Introduction to Data Science. Yuan Yao.
- [2] Course slides of UNSUPERVISED LEARNING 2011. Rita Osadchy.